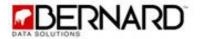

# **Bernard's Standard Transaction Import**

May 2015

This document contains unpublished, confidential, and proprietary information of Bernard Data Solutions. The receipt of this document is governed under License Terms with Bernard Data Solutions which prohibit, among other things, publication, disclosure, copying, or distribution of this document or any of its contents without the express written consent of Bernard Data Solutions.

Bernard Data Solutions | 1490 W 121<sup>st</sup> Ave Ste 205 | Westminster, CO 80234-3692 | Phone: 303.629.2727

## **Table of Contents**

| Overview                  | 3  |
|---------------------------|----|
| Basic Import Requirements | 4  |
| The Transaction File      | 5  |
| The Details File          | 8  |
| Import Options            | 10 |
| Required Fields           | 11 |
| Additional Information    | 12 |

### **Overview**

The Standard Transaction Import is a means for all Bernard clients to import data into their database using a standardized set of files and rules, which means there is little-to-no intervention required on the part of a Bernard staff member. Typically, the only intervention needed is to receive a set of Test import files and confirm that they can be processed without any issues.

However, we do understand that some clients have import needs that fall outside the scope of the Standard Import, and for those situations it might make more sense to create a custom integration that specifically addresses your import needs.

If after reading through this document you feel that a custom integration makes more sense, please contact our Support team to discuss pricing and scheduling options for a new custom solution.

Also, please be aware that many of the items covered in this document might be selfevident if you are already familiar with Bernard and Rapid Entry (our data entry system).

As such, if you are an external vendor with questions about some of the terminology used here, or are unclear about specific values that should be passed to us, please first contact the client to discuss those questions with them, as they will likely know the answer.

Standard Imports and their settings are created and managed by a Bernard staff member, and database users do not have the ability to create or alter import jobs. If you have changes you'd like to request, you'll need to let us know.

Remaining questions should be directed to our Support team (<u>support@mybernard.com</u>).

## **Basic Import Requirements**

All standard imports are file-based imports, where you will generate a set of commadelimited (CSV) files containing the data that needs to be imported. These data files get posted to a dedicated FTP folder, where they get picked up automatically by the Bernard application on some pre-determined schedule.

That FTP folder can reside on your server or ours, it doesn't matter. However, if it's your server, we do require that it is a secure FTP site utilizing SSH or SSL encryption.

**Every import consists of 2 required files**: the *Transaction* file and the *Details* file. These 2 files are related to each other, and they represent a one-to-many relationship, where a single Transaction record can have many related Detail records.

If either file is missing at the time of the import, it will fail.

**Heads-Up**: In rare scenarios, you or your external application might be posting files to the FTP site at the very moment the import is trying to pick them up, which could result in a "missing" file and subsequent Error email. Our Support team can help get this error resolved for you.

#### **File Requirements**

- Both files require a header record containing the field names. Failure to include a header will result in a failed import.
- All of the fields within the files are required to be there even if they are empty.
- The order of the fields is not important and any extra fields in the file will be ignored.
- All of the field names are fixed and must be spelled and formatted correctly.
- File names must follow a specific naming convention:
  - *ClientName\_Type\_DATE\_*Transactions.csv (or .txt)
  - ClientName\_Type\_DATE\_Details.csv (or .txt)
    - Where *ClientName*, *Type*, and *Date* are variable values.
    - The *Type* field typically indicates the source of the data maybe *CallCenter* or *Web*.
    - If more than one import is expected to happen in a given day, the DATE part must be in the following format: YYYYMMDDHHMMSS. Otherwise, the following format is preferred: YYYYMMDD
    - The first 3 fields of the file name must match exactly.
- Prior files are saved on our server for a period of time, so posting another file with the same name will result in that file failing to import because it will be recognized as a duplicate.

## **The Transaction File**

The Transaction file provides high level information about the transaction itself, including the total amount, donor information, shipping information, etc. Every transaction record must have a unique identifier in the **TRANSCTION\_ID** column. This is the field that will relate to the associated records in the Details file.

| А              | В       | С         | D                | E           | F            |
|----------------|---------|-----------|------------------|-------------|--------------|
| TRANSACTION_ID | CHANNEL | DONOR_ID  | TRANSACTION_DATE | APPEAL_CODE | SEGMENT_CODE |
| 1              | Phone   | 431543217 | 5/19/2015        | ABC123      | Α            |
| 2              | Phone   |           | 5/19/2015        | 123XYZ      | 23           |
| 3              | Phone   |           | 5/19/2015        | 123XYZ      | 23           |
| 4              | Phone   |           | 5/19/2015        | ABC123      | В            |

**CHANNEL** can be any custom value that you choose, indicating the source or channel where the transaction was generated. Common values include: *Internet, Mail*, and *Phone*.

**DONOR\_ID** is a Bernard-specific identifier, used to look up a partner record within your database. If left empty, this record will be considered a New Name. You have the option of either throwing an error if the DONOR\_ID is empty, or creating them as a New Name in the database (see Import Options).

**TRANSACTION\_DATE** is the accounting date, which may differ from the date when this record was created in the file. If empty, today's date will be used during the import.

**APPEAL\_CODE** maps to a specific appeal in Bernard. You have the option of throwing an error for this record if the appeal is empty. You also have the option of creating the appeal if it is not empty and cannot be found within Bernard. Furthermore, you have the option of setting the newly created appeal to Inactive within Bernard, so it will be invisible during data entry. You also have the option of setting erroneous cases to a specific default Appeal, so they don't actually error out (see Import Options).

**SEGMENT\_CODE** maps to a specific appeal segment within Bernard. You have the option of throwing an error for this record if the segment is empty. You also have the option of creating the segment if it is not empty and cannot be found within Bernard. If the segment is created, and there is no Pull for this appeal, we will create a pending Pull, since all segments must be part of a Pull (see Import Options).

| G     | Н           | I              | J         | K      | L          | м      | N       |
|-------|-------------|----------------|-----------|--------|------------|--------|---------|
| TITLE | FIRST_NAME  | MIDDLE_INITIAL | LAST_NAME | SUFFIX | SALUTATION | SPOUSE | COMPANY |
| Mr.   | Nathaniel   |                | Taylor    |        |            |        |         |
| Mrs.  | Judy        |                | Lear      |        |            |        |         |
|       | Christopher |                | Tucker    | JR.    |            |        |         |
|       | Stephen     |                | Chow      |        |            |        |         |

Name information is only required if there is no DONOR\_ID value, and if you've chosen to create New Names if there is not a DONOR\_ID. Every New Name in Bernard requires some form of name information: either a *First/Last Name*, or a *Company* name. Failure to include some form of Name information will result in an error being thrown instead of a New Name.

| 0                     | Р        | Q        | R             | S          | Т           | U       | V     | W              |
|-----------------------|----------|----------|---------------|------------|-------------|---------|-------|----------------|
| ADDRESS1              | ADDRESS2 | ADDRESS3 | CITY          | STATE_PROV | POSTAL_CODE | COUNTRY | EMAIL | PHONE          |
| 2625 Orchard Way      | Ste 150  |          | Phil          | тх         | 78744       | US      |       | 333-333-3333   |
| 52923 N Masher St     |          |          | Fredonia      | KY         | 42411       | US      |       |                |
| 5462 Hulker Rd        | Apt 1    |          | Austin        | PA         | 19120       | US      |       | 22222222222    |
| 64252 S Interstate 35 |          |          | North Augusta | SC         | 29860       | US      |       | (444)444-44444 |

Primary Contact information is only required if there is no DONOR\_ID value, and if you've chosen to create New Names if there is not a DONOR\_ID. Every New Name in Bernard requires some form of contact information: either an *Address*, or an *Email*, or a *Primary Phone* number. Failure to include some form of Contact information will result in an error being thrown instead of a New Name.

**COUNTRY** uses the 2-character Standard ISO 3166 format (<u>http://en.wikipedia.org/wiki/ISO\_3166-1\_alpha-2</u>).

If creating New Names, the address will be automatically validated against the USPS database, with additional geocode and deliverability information appended to it.

| x          | Y             | Z                                        | AA                                | AB                                                  |
|------------|---------------|------------------------------------------|-----------------------------------|-----------------------------------------------------|
| BIRTH_DATE | ORIGIN_SOURCE | FLAGS                                    | CUSTOM_DATA                       | NOTES                                               |
|            | Unknown       | Flag1 Flag2                              | FieldID1:ABCDE FieldID2:Value2    | This is a plain test Note.                          |
|            | Web           | CustomFlag123 NoDirectMail CustomFlagID3 |                                   | Subject:Test subject   Type:TestType   Note:Testing |
|            | Test          | UndeliverableAddress                     |                                   |                                                     |
|            |               | NoEmailSolicitation                      | CustomDataFieldID2:ValueForField2 |                                                     |

**BIRTH\_DATE** and **ORIGIN\_SOURCE** are not required and will only be added if there is no DONOR\_ID value, and if you've chosen to create New Names if there is not a DONOR\_ID. If ORIGIN\_SOURCE is empty, the APPEAL\_CODE value will be assigned automatically. If the APPEAL\_CODE is empty, a value of "Unknown" will be assigned.

**FLAGS** and **CUSTOM\_DATA** are pipe-delimited lists of values to add to *both new and existing* partner records.

**FLAGS** should be used to add both standard and custom Bernard flags. Standard flags should be passed without any spaces. So the 'No Direct Mail' flag should be *NoDirectMail*.

**CUSTOM\_DATA** fields are separated from one another by a pipe, and the field name is separated from the field value by a colon.

**NOTES** can be added as either a transaction note, or a partner note. If a partner note, you can optionally include a Subject and Note Type using the same pipe/colon delineation that the CUSTOM\_DATA field uses (see Import Options).

| AC                       | AD                       | AE         | AF             | AG     | AH           | AI                 | AJ                          |
|--------------------------|--------------------------|------------|----------------|--------|--------------|--------------------|-----------------------------|
| TOTAL_TRANSACTION_AMOUNT | SHIPPING_HANDLING_CHARGE | TAX_AMOUNT | PAYMENT_METHOD | NUMBER | EXTRA_NUMBER | CC_EXPIRATION_DATE | CC_APPROVAL_INFORMATION     |
| 31.00                    | 1.50                     | 0.00       | CreditCard     | x1234  |              | 12/16              |                             |
| 5.00                     | 0.00                     | 0.00       | CreditCard     | x3456  |              | 09/15              | Approval Code:12345 etc:123 |
| 13.65                    | 1.65                     | 0.00       | Check          | 33333  |              |                    |                             |
| 22.00                    | 3.00                     | 0.00       | Cash           |        |              |                    |                             |

**TOTAL\_TRANSACTION\_AMOUNT** is the sum of all Detail items + Shipping Cost + Tax Amount. It does NOT include any Pledge amount, as explained later in this document. It is strictly for monetary amounts already received, and pledges by nature indicate future revenue not yet received. **PAYMENT\_TYPE** is required if there is a monetary amount. Values can include: *CreditCard*, *EFT*, *Check*, *Cash*, or {*Other Custom Value that isn't meaningful to Bernard*}

**NUMBER** is either the Credit Card number, EFT Account number, or Check number.

**EXTRA\_NUMBER** is either the Credit Card CCV code, or the EFT Routing number.

**Heads-Up**: *If Bernard is responsible for handling your credit card or EFT payments, and the transactions contained in this file have yet to be charged or billed, we'll need the full credit card details, including Card Number, Expiration Date, and CCV code for a payment type of Credit Card, or the full account number and routing number for a payment type of EFT.* 

Due to PCI Compliance regulations, we cannot accept un-encrypted files if the above data is being passed to us. The files will need to be PGP encrypted using the public Bernard encryption key, as well as being posted to a secure FTP site using either SSH or SSL encryption.

Contact our Support team if you'd like access to our public PGP encryption key.

**CC\_APPROVAL\_INFORMATION** could include relevant information if the payment was charged prior to us having received it.

**BILLING information** (Name and Address) are only required if the billing address differs from the primary name and address information.

**SHIPPING\_METHOD** is a free-form optional field. Common values include USPS Standard, UPS 2-Day, etc

**SHIPTO information** (Name and Address) are only required if the shipping address differs from the primary name and address information.

| BB           | BC            | BD                          | BE                                   |
|--------------|---------------|-----------------------------|--------------------------------------|
| MEDIA_OUTLET | MEDIA_PROGRAM | ALLOW_CONDITIONAL_RESPONSES | RESPONSE_LIST                        |
| XM-RADIO     | 89.4          | TRUE                        |                                      |
| TV           | 1234          | FALSE                       | Thank You Letter A New Name Letter 1 |
| TV           | 4321          |                             |                                      |
| XM           | 900           |                             |                                      |

**MEDIA\_OUTLET** and **PROGRAM** are only relevant to clients utilizing the Media Program module of Bernard. If you are unfamiliar with this, please contact our Support team.

**ALLOW\_CONDITIONAL\_RESPONSES** is typically left empty by default. This field allows you to override the import-wide setting to trigger conditional responses on a transaction-by-transaction basis. You also have the option of triggering conditional responses at the import-wide level <u>(see Import Options)</u>.

**RESPONSE\_LIST** is a pipe-delimited list of specific acknowledgements you'd like sent to the partner for this specific transaction. Note that if you ARE allowing conditional responses and this transaction meets one of those conditions, that response will also be triggered (see <u>Import Options</u>).

## The Details File

The Details file provides more specific information about the transaction itself, and can contain any number of records for a single transaction. Every detail record must have a unique identifier in the **DETAIL\_ID** column. The **TRANSACTION\_ID** column relates back to the associated record in the Transaction file.

| Α         | В              | С              | D           | E      | F        | G        |
|-----------|----------------|----------------|-------------|--------|----------|----------|
| DETAIL_ID | TRANSACTION_ID | LINE_ITEM_TYPE | PRODUCT_SKU | AMOUNT | QUANTITY | FUND_ID  |
| 1         | 1              | GIFT           | NASC05      | 25.00  | 1        | TESTFUND |
| 2         | 1              | ORDER          | SOSC01      | 4.50   | 1        | TESTFUND |
| 3         | 2              | PLEDGE         |             | 12.00  | 1        |          |
| 4         | 2              | GIFT           |             | 5.00   | 1        | TESTFUND |
| 5         | 3              | ORDER          | LEGD04      | 12.00  | 1        | TESTFUND |
| 7         | 4              | ORDER          | 0804C01     | 9.50   | 1        | TESTFUND |
| 9         | 4              | ORDER          | NASC05      | 4.50   | 1        | TESTFUND |

**LINE\_ITEM\_TYPE** is required and indicates the type of Detail being presented. The standard types supported are:

- *Gift*, or *Donation*, or *Contribution*
- Order, or Product, or Item
- Pledge, or Vow

(all 3 values are treated the same) (all 3 values are treated the same) (both values are treated the same)

**PRODUCT\_SKU** maps to an existing product in Bernard's Inventory module. If the product cannot be found, you can choose to have that product created automatically during the import. Otherwise, an error will be thrown for that record requiring you to manually fix the order after the import is complete (see Import Options).

For *Gift* or *Donation* line item types where a PRODUCT\_SKU is included, it will be considered a Premium product and discounted down to \$0.00 if it has a price in Bernard's inventory.

**Heads-Up:** You have the option of giving a list of "product SKUs" which should actually act like donations. This is useful for external applications that treat everything like a product, since Bernard makes a clear distinction (see Import Options).

**AMOUNT** functions as the gift amount, product price, or pledge amount.

**QUANTITY** should always be 1 or more for Product Orders, otherwise an error will be thrown for that record requiring you to manually fix the order after the import is complete.

**FUND\_ID** maps to a specific fund in Bernard. You have the option of throwing an error for this record if the fund is empty. You also have the option of creating the fund if it is not empty and cannot be found within Bernard. You also have the option of setting erroneous cases to a specific default Fund, so they don't actually error out <u>(see Import Options)</u>.

The sum of (AMOUNT \* QUANTITY) for all transactional items should not exceed the TOTAL\_TRANSACTION\_AMOUNT. This means that any discounts to products should be done beforehand, and the AMOUNT field should be reduced to the final, correct amount.

| Н         | Ι                 | J           | К                | L                        | М              |
|-----------|-------------------|-------------|------------------|--------------------------|----------------|
| PLEDGE_ID | PLEDGE_START_DATE | PLEDGE_TYPE | PLEDGE_FREQUENCY | PLEDGE_AUTOMATIC_PAYMENT | PLEDGE_PROGRAM |
|           |                   |             |                  |                          |                |
|           |                   |             |                  |                          |                |
| 123       | 5/19/2015         | OpenEnded   | Monthly          | TRUE                     | TestProgramID  |
| 123       |                   |             |                  |                          |                |
|           |                   |             |                  |                          |                |
|           |                   |             |                  |                          |                |
|           |                   |             |                  |                          |                |

The **PLEDGE fields** are only relevant to line item types of *Pledge*. Any values passed in the PLEDGE fields will be ignored if the line item type is not *Pledge*.

When a pledge is created, you can optionally include a PLEDGE\_ID, in the case that a donation is made at the same time and should be applied to that pledge. The ID will tell the import that the donation should be applied to the pledge that was just created.

**PLEDGE\_START\_DATE** is only necessary when creating automatic recurring pledges in Bernard. This field tells the system when to start billing that recurring pledge, so if the start date is set to today (or earlier), it will be fair game for all future recurring billing.

We will also use the Day value of the PLEDGE\_START\_DATE to indicate the day of the month with which to bill that recurring payment. If the Start Date is set to 06/15/2015, then it is assumed that the  $15^{\text{th}}$  of the month is when future recurring payment should occur.

**PLEDGE\_TYPE** valid choices are limited to one of the following:

- OneTime
- OpenEnded
- FixedPeriod
- GoalBased

**PLEDGE\_FREQUENCY** valid choices are limited to one of the following:

- Once
- Daily
- Weekly
- Semimonthly
- Monthly
- Quarterly
- Semiannually
- Annually

**PLEDGE\_AUTOMATIC\_PAYMENT** indicates if this should be an automatic recurring payment in Bernard. This is only valid if Bernard is responsible for handling your automated credit card or EFT payments. Set to TRUE if we should process the future billing for this pledge.

**PLEDGE\_PROGRAM** maps to a specific pledge program in Bernard. This field is required for automatic recurring payments.

If the first payment on a pledge is made at the same time as the pledge, the Details file MUST include 2 line items with the same TRANSACTION\_ID, 1 for the pledge and 1 for the first payment. That second record should have a line item type of *Gift* or *Donation*.

## **Import Options**

The following options are available for all client imports. These options are import-specific, meaning you can have 2 different types of imports that each have their own settings.

#### **Partner Settings**

| Throw an Error if Partner ID is Empty              |                   |
|----------------------------------------------------|-------------------|
| Create Partners if They Don't Exist                |                   |
| Force New Partners to be QC'd in Rapid Entry       |                   |
| Verify Prefix and Suffix Against NameWords Table   |                   |
| Enforce Title-Casing for New Partner Name Elements |                   |
| Partner ID Provided is a Third Party ID            | Custom Data Field |
| Add Partner Note Instead of Transaction Note       |                   |

If you'd like to store a 3<sup>rd</sup> party partner ID, you'll first need to create a field used to store that, and then inform our Support team that you'd like to use it.

#### **Fund and Appeal Settings**

| Create Funds if They Don't Exist        |                     |          |  |
|-----------------------------------------|---------------------|----------|--|
| Throw an Error if Fund Code is Empty    | Default Fund Code   | <b>T</b> |  |
| Throw an Error if Fund is Inactive      |                     |          |  |
| Create Appeals if They Don't Exist      |                     |          |  |
| Save New Appeals as Inactive            |                     |          |  |
| Throw an Error if Appeal Code is Empty  | Default Appeal Code | <b>T</b> |  |
| Throw an Error if Appeal is Inactive    |                     |          |  |
| Create Segments if They Don't Exist     |                     |          |  |
| Throw an Error if Segment Code is Empty |                     |          |  |

If you've chosen NOT to throw an error on an empty Appeal or Fund, you'll need to tell us which default code to assign to transactions when we come across an empty field.

#### **Product Settings**

| Warehouse Name                      | T                                 |  |
|-------------------------------------|-----------------------------------|--|
| Create Products if They Don't Exist |                                   |  |
| Product SKUs May Act as Gifts       | Comma-Delimited List of Gift SKUs |  |

All products that can be imported must be part of the same warehouse.

#### Batch Settings

| Batch Category to Assign                    | • |  |
|---------------------------------------------|---|--|
| Force New Batches to be QC'd in Rapid Entry |   |  |
| Credit Cards Have Already Been Charged      |   |  |
| Custom Date Format                          |   |  |

## **Required Fields**

#### **Transaction File**

**Details File** 

- TRANSACTION\_ID CHANNEL DONOR ID TRANSACTION\_DATE APPEAL\_CODE SEGMENT\_CODE TITLE FIRST\_NAME MIDDLE\_INITIAL LAST NAME SUFFIX SALUTATION SPOUSE COMPANY ADDRESS1 ADDRESS2 ADDRESS3 CITY STATE\_PROV POSTAL CODE COUNTRY EMAIL PHONE BIRTH\_DATE ORIGIN\_SOURCE FLAGS CUSTOM\_DATA NOTES TOTAL\_TRANSACTION\_AMOUNT SHIPPING HANDLING CHARGE TAX\_AMOUNT PAYMENT\_METHOD NUMBER EXTRA NUMBER CC EXPIRATION DATE CC\_APPROVAL\_INFORMATION BILLING\_NAME BILLING\_ADDRESS1 BILLING\_ADDRESS2 BILLING\_ADDRESS3 BILLING\_CITY BILLING\_STATE\_PROV BILLING\_POSTAL\_CODE BILLING\_COUNTRY SHIPPING METHOD SHIPTO NAME SHIPTO ADDRESS1 SHIPTO\_ADDRESS2 SHIPTO\_ADDRESS3 SHIPTO\_CITY SHIPTO\_STATE\_PROV SHIPTO\_POSTAL\_CODE SHIPTO\_COUNTRY MEDIA\_OUTLET MEDIA PROGRAM ALLOW CONDITIONAL REPSONSES RESPONSE\_LIST
- DETAIL\_ID TRANSACTION\_ID LINE\_ITEM\_TYPE PRODUCT\_SKU AMOUNT QUANTITY FUND\_ID PLEDGE\_ID PLEDGE\_START\_DATE PLEDGE\_TYPE PLEDGE\_FREQUENCY PLEDGE\_AUTOMATIC\_PAYMENT PLEDGE\_PROGRAM

## **Additional Information**

If you have any additional questions, please don't hesitate to contact us.

Telephone (303) 629-2727 Select option 1

Email support@mybernard.com

Client Support Portal http://support.mybernard.com

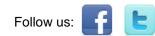